## 2024/05/08 16:17 1/1 Códigos de Funcionalidad

## **Códigos de Funcionalidad**

Los códigos que podemos introducir desde nuestro terminal para activar o desactivar funcionales como el desvio de llamadas se en cuentra En Issabel→ PBX → configuración PBX → Códigos de funcionalidad

From: <http://wiki.intrusos.info/>- **LCWIKI**

Permanent link: **<http://wiki.intrusos.info/doku.php?id=voip:issabel:codigos>**

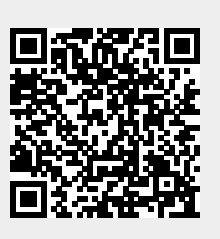

Last update: **2023/01/18 14:37**

LCWIKI - http://wiki.intrusos.info/